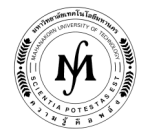

## โครงการอบรม

# หลักสูตร "การสร้างเว็บไซต์เบื้องต้นด้วยโปรแกรม Adobe Dreamweaver (Introduction to Create Website with Adobe Dreamweaver)" รุ่นที่ 3 - 4 รุ่นที่ 3 : วันที่ 4 – 5 เมษายน 2562 และ รุ่นที่ 4 : วันที่ 3 – 4 ตุลาคม 2562 ณ มหาวิทยาลัยเทคโนโลยีมหานคร

 โปรแกรม Dreamweaver เป็นซอฟแวร์ที่มีชื่อเสียงในด้านการสร้างเว็บไซต์มาอย่างยาวนาน แต่ยังมีอีกด้านหนึ่งที่ผู้คนไม่ค่อย กล่าวถึงกันมากนัก คือส่วนของเครื่องมือที่ช่วยในการพัฒนาแอพพลิเคชั่นให้สําเร็จได้อย่างรวดเร็วและมีประสิทธิภาพ ซึ่งในตัวโปรแกรมเอง สนับสนุนการสร้างแอพพลิเคชั่นโดยไม่จำเป็นต้องมีความรู้ในการเขียนภาษาคอมพิวเตอร์มากนัก ทำให้ผู้ที่คิดจะเริ่มต้นในการพัฒนาโปรแกรม สามารถสร้างผลงานขึ้นมาได้ง่ายขึ้น นอกจากนี้ ผู้ใช้ที่มีความรู้ทางด้านการเขียนโปรแกรมอยู่แล้ว สามารถนําเอา Dreamweaver มาต่อยอด ให้สามารถทํางานสนองตอบความต้องการให้กับผู้ใช้งานในองค์กร ตลอดจนสร้างรายงานเสนอต่อผู้บริหารได้อย่างดีเยี่ยม

- ้<mark>วัตถประสงค์</mark> 1. เพื่อให้ผู้เข้าอบรมสามารถสร้างเว็บไซต์ ด้วยเครื่องมือที่มีประสิทธิภาพและนำมาใช้งานได้อย่างรวดเร็ว
	- 2. เพื่อให้ผู้เข้าอบรมสามารถประยุกต์ใช้ความรู้จากการอบรมเพื่อสร้างเครื่องมือทางการตลาดดิจิทัลให้เหมาะกับ กิจการของตนเอง
- หัวข้อการฝึกอบรม หลักสูตรการอบรม มุ่งเน้นไปที่การใช้งานโปรแกรม Dreamweaver ในการสร้างเว็บไซต์ทางธุรกิจให้สําเร็จลุล่วงใน ระยะเวลาอันสั้น ถ้าเทียบกับการใช้เครื่องมือตัวอื่นๆ ที่มีความยืดหยุ่นน้อยกว่า โดยมีหัวข้อการอบรมดังนี้
	- 1. องค์ประกอบของโปรแกรม Adobe Dreamweaver
	- 2. การกําหนด Site Definition
	- 3. การปรับแต่งข้อความบนเว็บเพจ
	- 4. การใส่ภาพลงในเว็บเพจ
	- 5. การสร้างการเชื่อมต่อ (Link)
	- 6. การสร้าง และการปรับแต่งตางราง
	- 7. การสร้างเฟรม
	- 8. การสร้างฟอร์ม
	- 9. Rollover Image และ Image Map
	- 10. Spry Widget

### วิทยากร • อาจารย์กีรติ วงศ์ทองศรี

- อาจารย์ประจําสาขาวิชาคอมพิวเตอร์ธุรกิจ คณะบริหารธุรกิจ มหาวิทยาลัยเทคโนโลยีมหานคร
- วิทยาศาสตร์มหาบัณฑิต เทคโนโลยีสารสนเทศทางธุรกิจ จุฬาลงกรณ์มหาวิทยาลัย
- บัญชีบัณฑิต การบัญชี มหาวิทยาลัยธรรมศาสตร์

### ประสบการณ์

- พัฒนาแอพพลิเคชั่นภายในองค์กรให้กับหน่วยงานราชการและบริษัทเอกชนต่างๆ

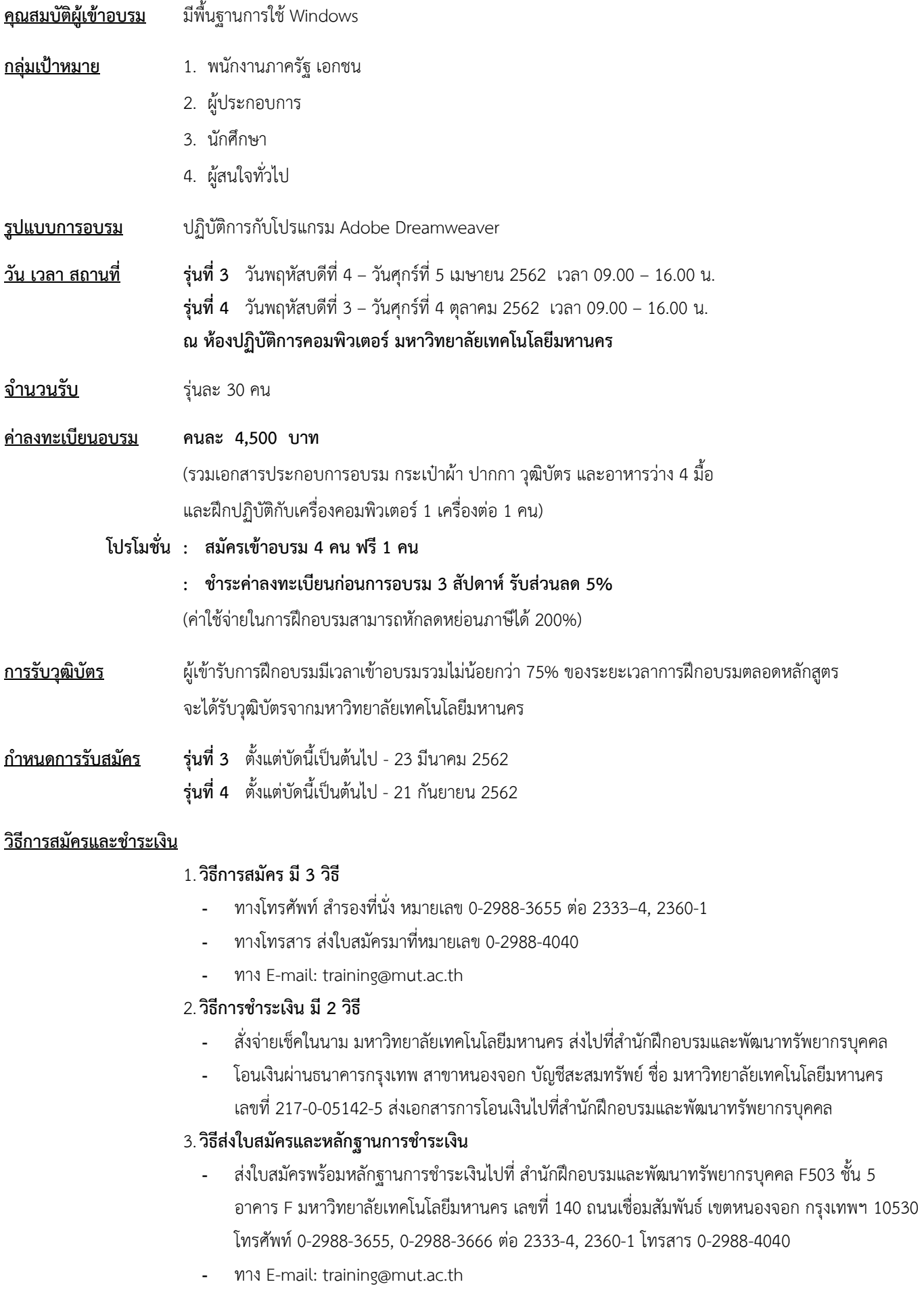